Data Processing

61A Lecture 29

Friday, April 10

## **Announcements**

• Homework 8 due Wednesday 4/15 @ 11:59pm (small)

- Project 4 due Thursday 4/23 @ 11:59pm (BIG!)
- §Early point #1: Questions 1-12 submitted (correctly) by Friday 4/17 @ 11:59pm §Early point #2: All questions (including Extra Credit) by Wednesday 4/22 @ 11:59pm

## Processing Sequential Data

Many data sets can be processed sequentially: • The set of all Twitter posts • Votes cast in an election • Sensor readings of an airplane • The positive integers: 1, 2, 3, ... However, the **sequence interface** we used before does not always apply • A sequence has a finite, known length • A sequence allows element selection for any element Some important ideas in **big data processing**: • Implicit representations of streams of sequential data • Declarative programming languages to manipulate and transform data • Distributed computing

## Implicit Sequences Implicit Sequences An implicit sequence is a representation of sequential data that does not explicitly store each element Example: The built-in **range** class represents consecutive integers • The range is represented by two values: start and end • The length and elements are computed on demand • Constant space for arbitrarily long sequences (Demo) ..., -5, -4, -3, -2, -1, 0, 1, 2, 3, 4, 5, ... range(-2, 2)

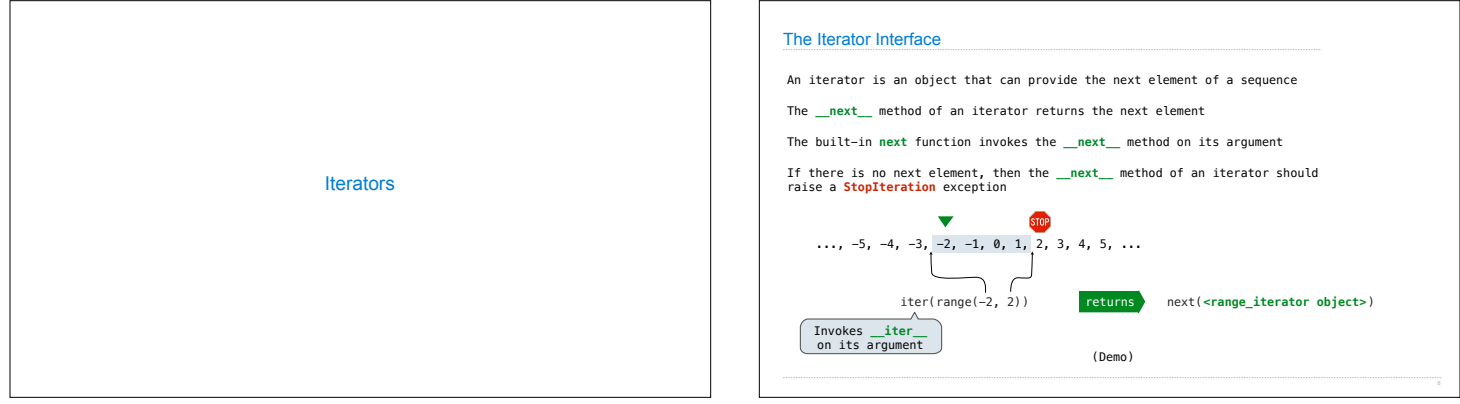

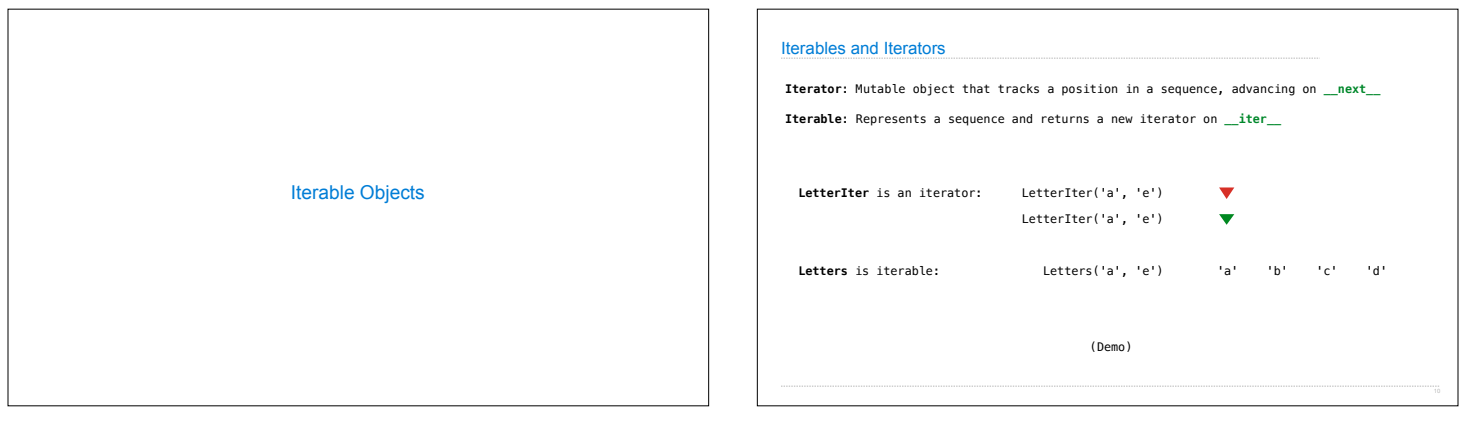

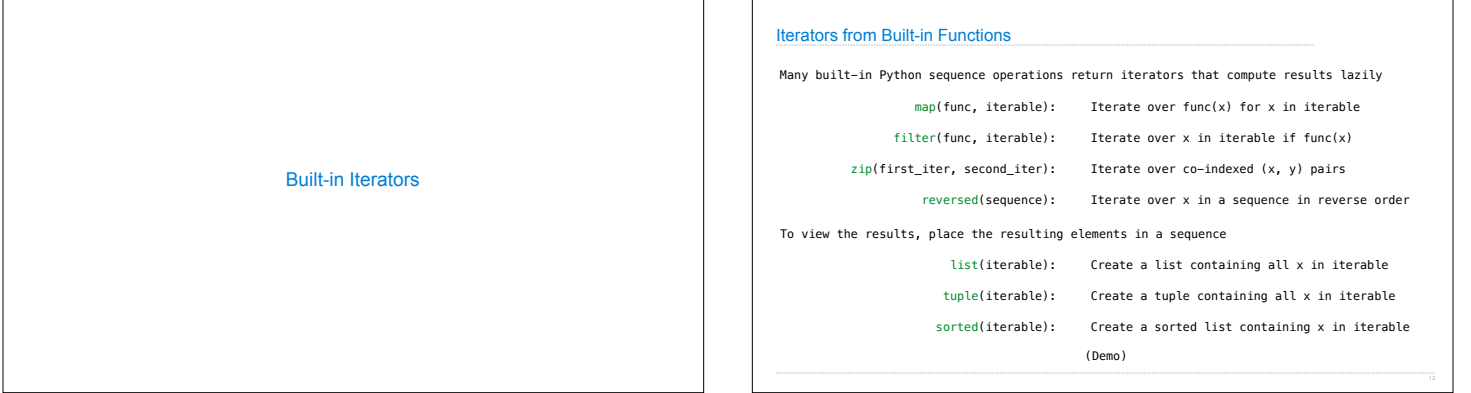

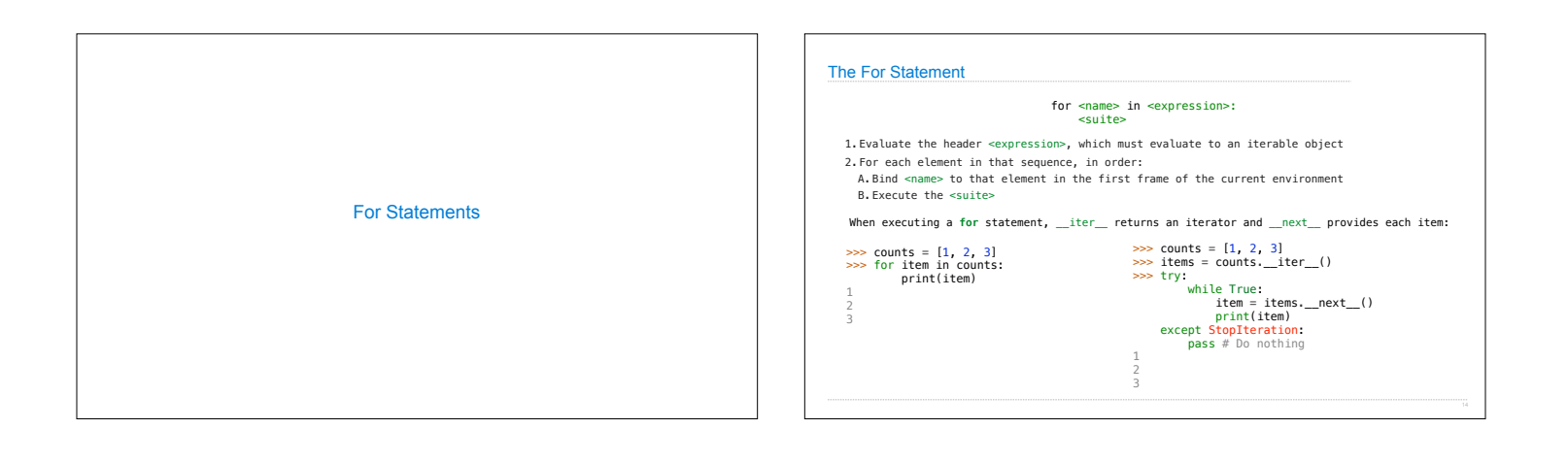

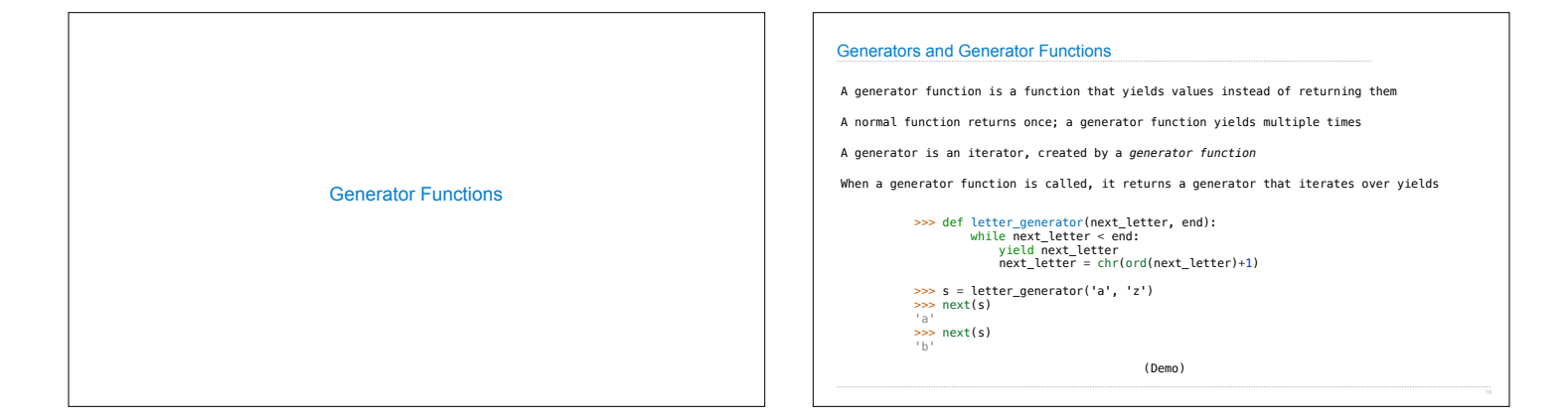